## **COMMENT CHERCHER UNE IMAGE LIBRE DE DROIT**

La plupart des images référencées par les moteurs de recherche sont protégées par des droits d'auteurs. Google comme d'autres moteurs de recherche propose toutefois de filtrer les résultats en fonction de l'utilisation. Pour cela lors d'une **recherche d'image** cliquez sur **«Outils»** apparaîtra un menu **«Droits d'usage»** puis sélectionner la licence souhaitée.

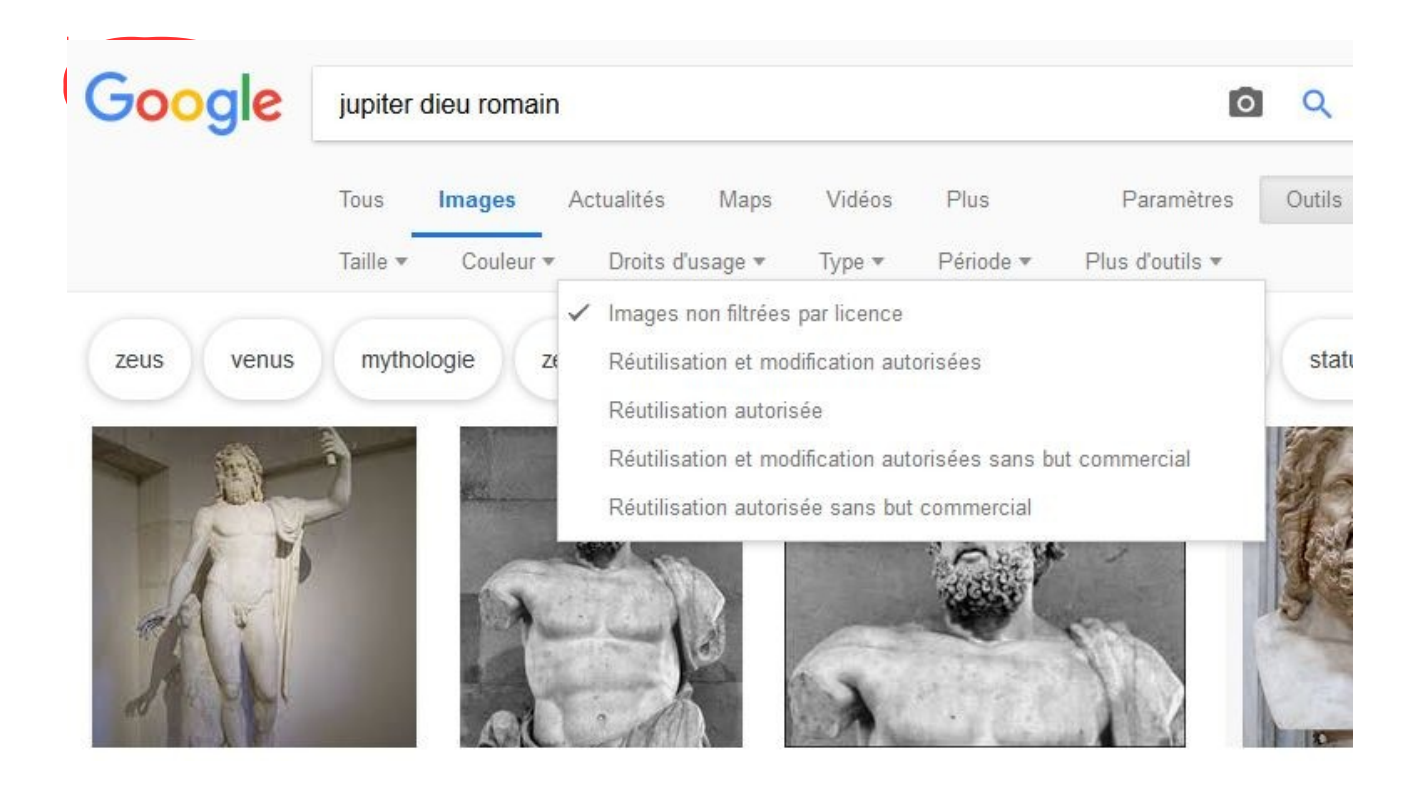

## **Pour vos travaux documentaires choisir de préférences Wikipedia ou Vikidia toutes les images sont sous licence libre à condition de citer la source. Citer ses sources c'est respecter le droit d'auteur.**

Vous pouvez également utiliser d'autres banques d'images libres de droits en licence Creative Commons : Flickr - Pixabay – Photosforclass -

## **COMMENT CITER SES SOURCES POUR LES IMAGES**

**Copier-coller l'adresse url de l'image**